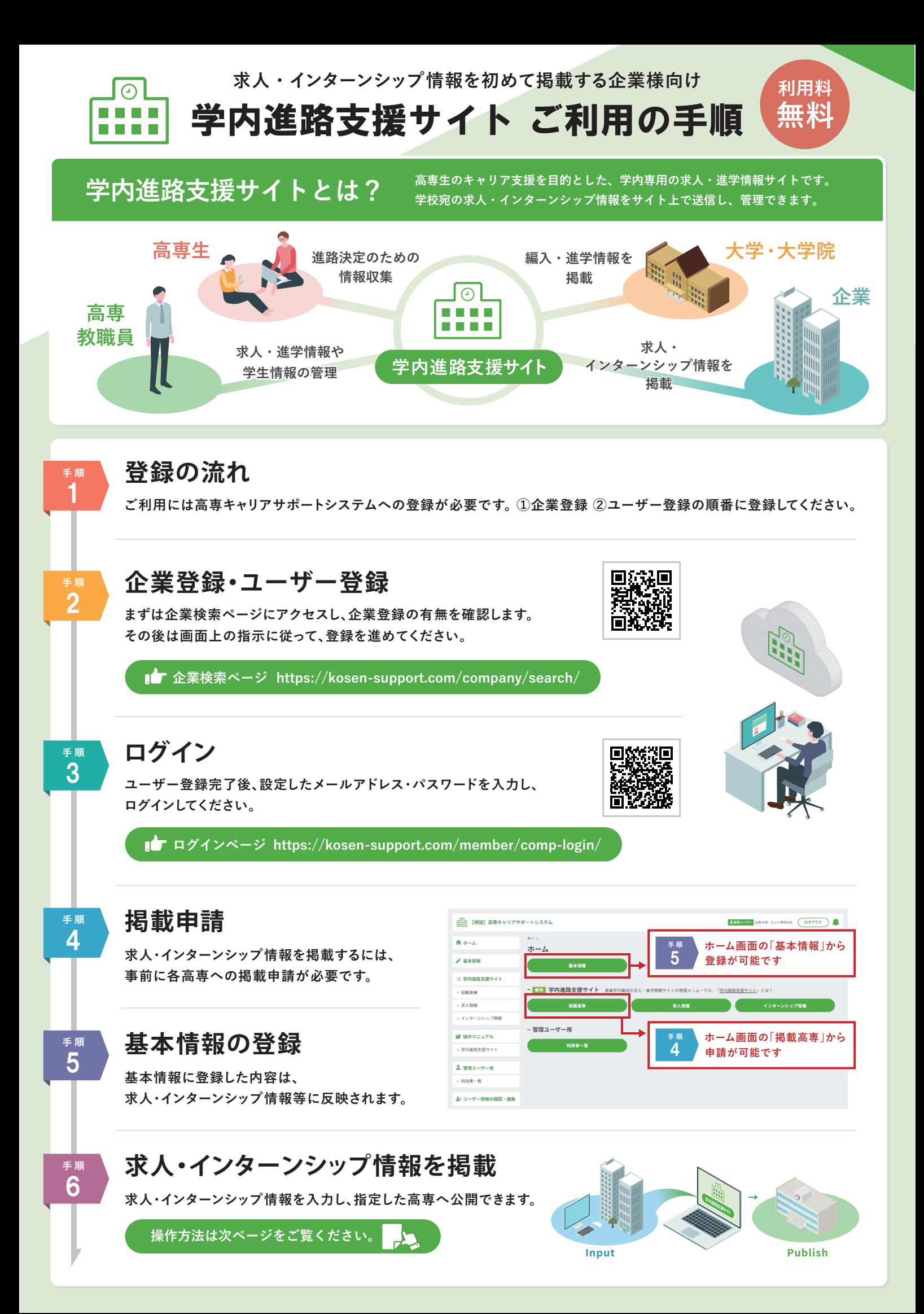

## **求人情報の掲載方法**

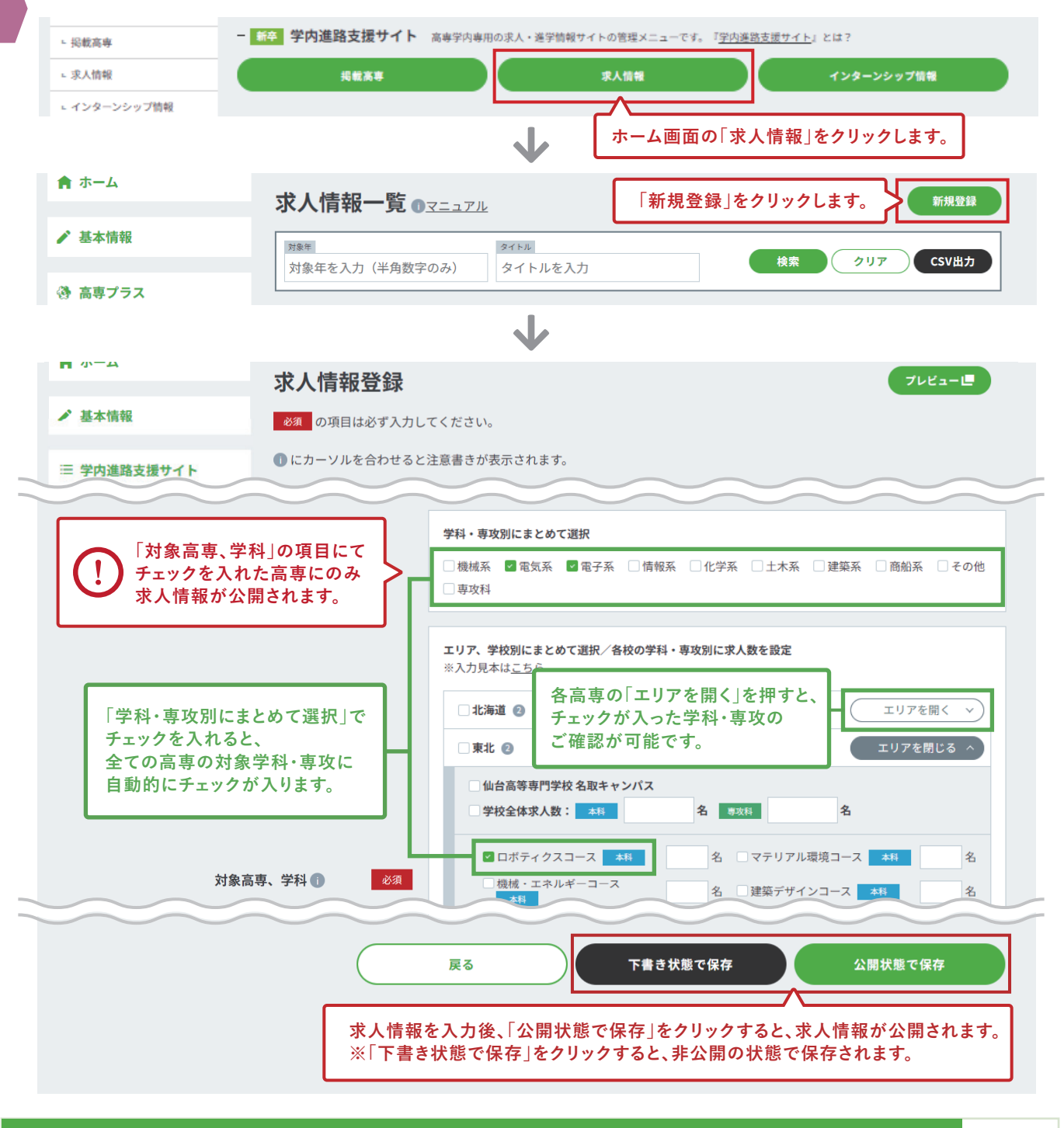

## ■■ 求人情報の掲載に関する詳しい説明はコチラ

**https://manual.kosen-support.com/mls-careersupport-company/manual/29/**

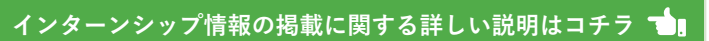

**https://manual.kosen-support.com/mls-careersupport-company/manual/30/**

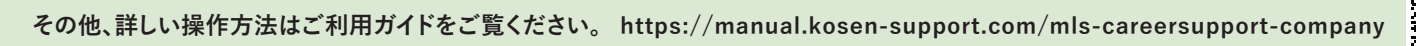

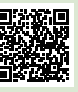

**【システムや操作方法】に関する お問い合わせ先**

黑斑斑鸟

メディア総研株式会社 Media Research Institute, Inc.

https://kosen-support.com/inquiry/create/ **■電話提案 ●情報掲載後の応募・選考方法等** ■■ お問い合わせフォーム

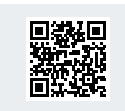

**システムや操作方法以外は、当校までお問い合わせください。**

**●求人・インターンシップ情報の掲載内容 (添付資料や書式の様式等)**

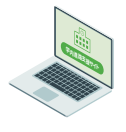

**手 順** 6